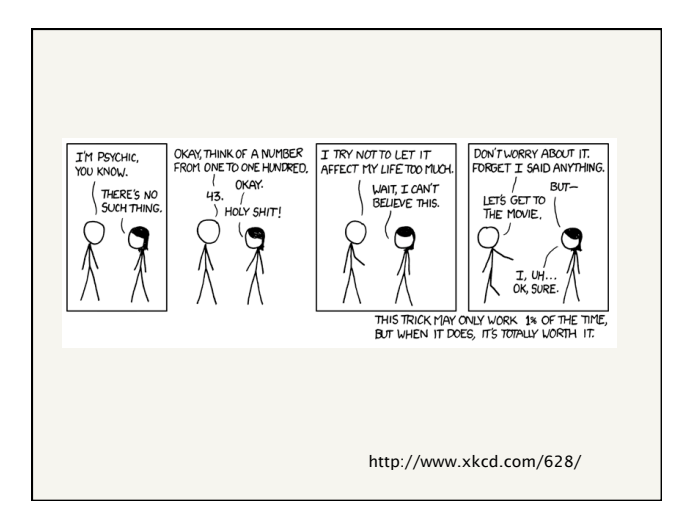

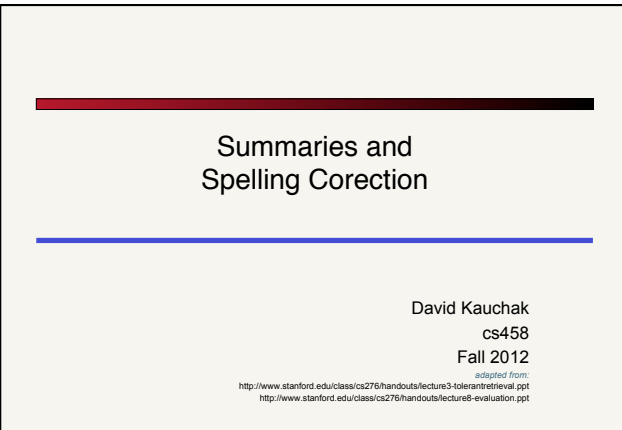

#### Administrative

- **B** Assignment 2
- **Example 1** 
	- ! Overall, pretty good
	- ! Hard to get right!
	- **Nrite-up:** 
		- **.** be clear and concise
		- $\blacksquare$  think about the point(s) that you want to make **.** justify your answer
- hw 2 back soon...

#### Quick recap

If we have a dictionary, with postings lists containing weights (e.g. tf-idf) explain briefly (e.g. pseudo-code) how to calculate the document similarities between a query of two words

Name two speed challenges that are faced when doing ranked retrieval vs. boolean retrieval.

One way to speed up ranked retrieval is to only perform the full ranking on a subset of the documents (inexact K). Name one method for selecting this subset of documents

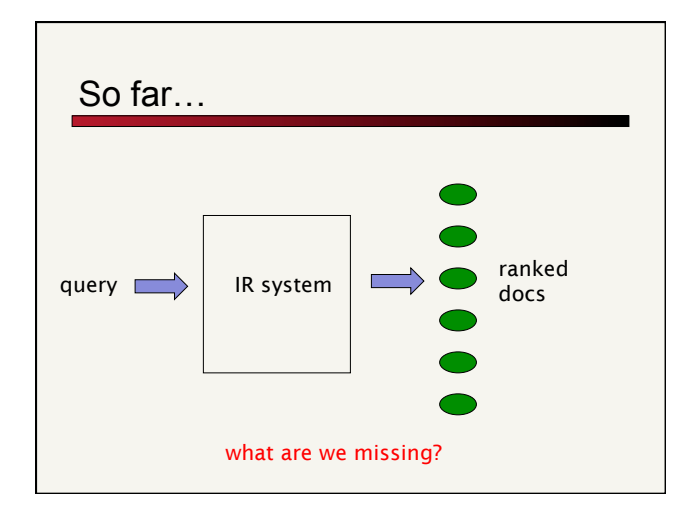

## **Today**

User interface/user experience:

Once the documents are returned, how do we display them to the user?

Midleberry college (spelling correction)

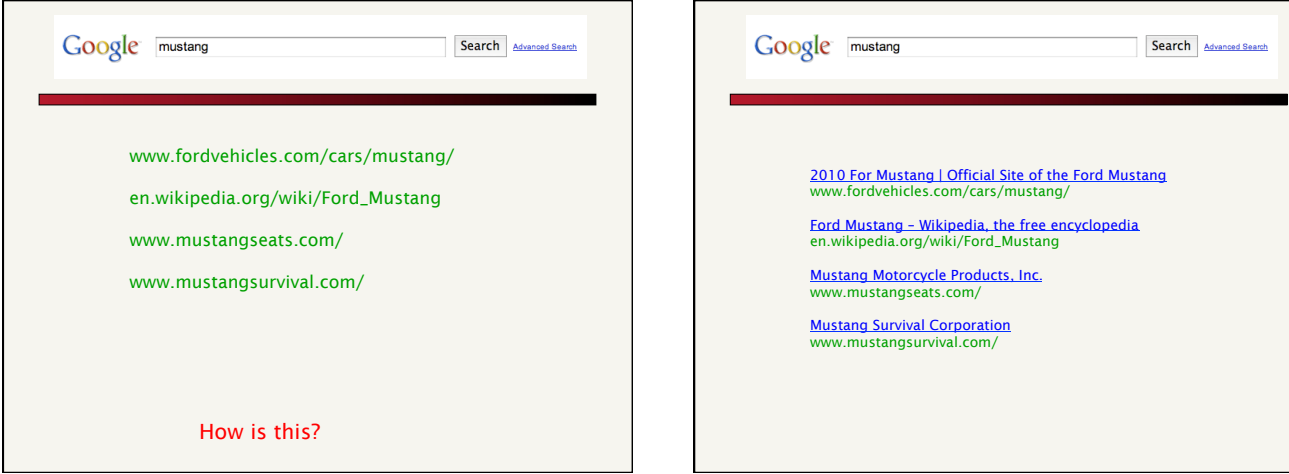

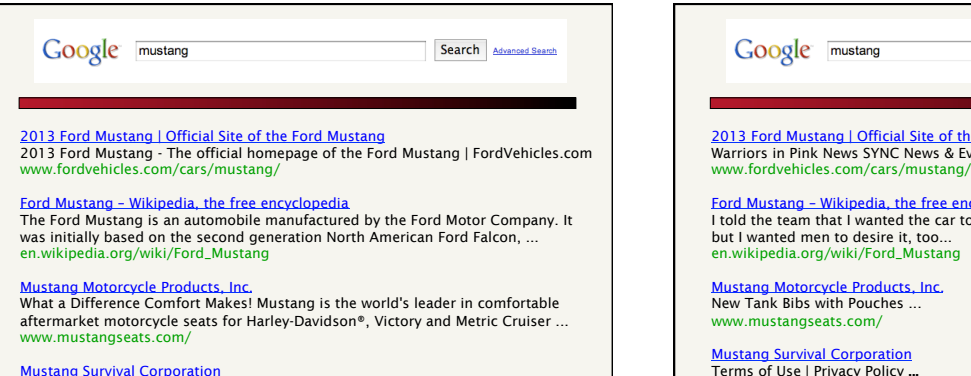

<u>Mustang Survival Corporation</u><br>Design, development, and manufacture of marine and aerospace safety and survival<br>wear. Includes detailed product catalog, sizing charts, FAQs, ... www.mustangsurvival.com/

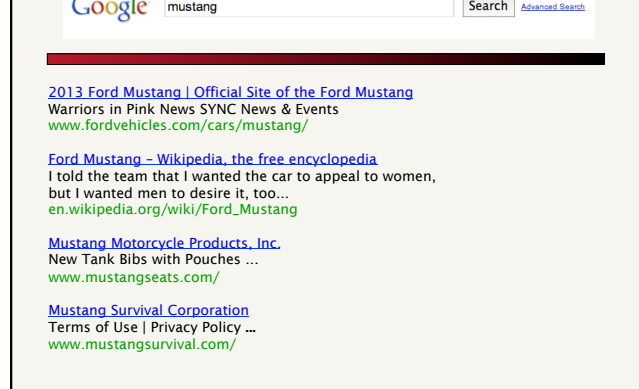

#### IR Display

In many domains, we have document metadata

web pages: titles, URLs, …

academic articles: what information do we have?

Modeling word burstiness using the Dirichlet distribution<br>
RE Master J. Research Consenses (Calcular Direction and Master Direction and Master Album Consenses Absence the Master Mother of the Schedule of Capital Consenses

Paraphrasing for automatic evaluation<br>
D Kauchak, R Barzilay - Proceedings of the main conference on Human ..., 2006 - d.acm.org<br>
Abstract This paper studies the impact of paraphrases on the accuracy of automatic<br>
evaluati

Sources of success for boosted wrapper induction<br>
D Kauchak J Smart, C.Elisan - The Journal of Machine Learning ..., 2004 - di.acm.org<br>
Abstract In this paper, we examine an important recent rule-based information extracti

### Other information Other times, we may not have explicit meta-data, but may still want

to provide additional data

! Web pages don't provide "snippets"/summaries

Even when pages do provide metadata, we may want to ignore this. Why?

The search engine may have different goals/motives than the webmasters, e.g. ads

Mustang at CarMax<br>Quality You Can Trust at a Price<br>You Can Afford. Shop Smart!<br>www.CarMax.com<br>Los Angeles, CA

*keyword* tag

#### **Summaries**

We can generate these ourselves!

Most common (and successful) approach is to extract segments from the documents (called *extractive* in contrast with *abstractive*)

#### How might we identify good segments?

- ! Text early on in a document
- ! First/last sentence in a document, paragraph
- ! Text formatting (e.g. <h1>)
- **.** Document frequency
- **.** Distribution in document
- ! Grammatical correctness
- **.** User query!

#### **Summaries**

#### Simplest heuristic: the first X words of the document

More sophisticated: extract from each document a set of "key" sentences

- **.** Use heuristics to score each sentence
- . Learning approach based on training data
- ! Summary is made up of top-scoring sentences

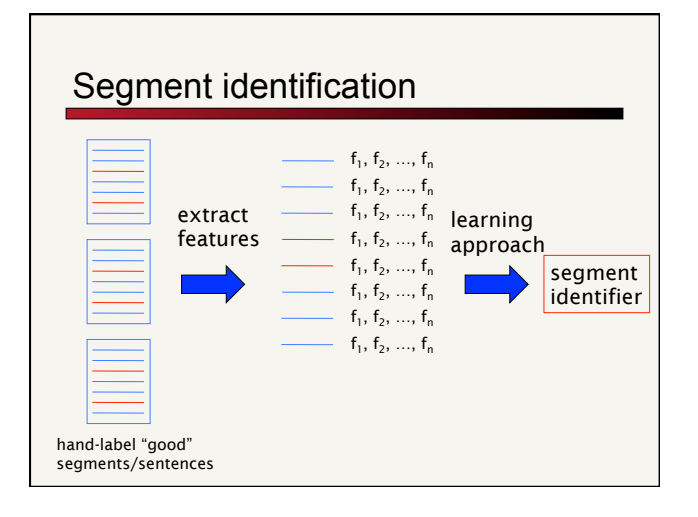

#### **Summaries**

A **static summary** of a document is always the same, regardless of the query that hit the doc

A **dynamic summary** is a *query-dependent* attempt to explain why the document was retrieved for the query at hand

Which do most search engines use?

### Summaries Dynamic summaries Google david kauchak  $\mathbb Q$ David Kauchak's Home page www.cs.middlebury.edu/~dkauchak/<br>David Kauchak. Assistant Professor Computer Science Department Middlebury College<br>635 McCardell Bicentennial Hall Middlebury, VT 05753 (802) 443-5581 ... Google dynamic david kauchak  $\Downarrow$ David Kauchak's Home page www.cs.middlebury.edu/~d**kauchak/**<br>Publications. Gondy Leroy, James Endicott, Obay Mouradi, **David Kauchak** and Milissa<br>Just (2012). **… Dynamic** Game Difficulty Balancing for Backgammon.

Present one or more "windows" within the document that contain several of the query terms

! "KWIC" snippets: Keyword in Context presentation

Generated in conjunction with scoring

- ! If query found as a phrase, all or some occurrences of the phrase in the doc
- ! If not, document windows that contain multiple query terms

The summary gives the entire content of the window – all terms, not only the query terms

#### Dynamic vs. Static

What are the benefits and challenges of each approach?

#### **Static**

- ! Create the summaries during indexing
- **.** Don't need to store the documents

#### Dynamic

- **Better user experience**
- ! Makes the summarization process easier
- ! Must generate summaries on the fly and so must store documents and retrieve documents for every query!

### Generating dynamic summaries

If we *cache the documents* at index time, can find windows in it, cueing from hits found in the positional index

! E.g., positional index says "the query is a phrase in position 4378" so we go to this position in the cached document and stream out the content

Most often, cache only a fixed-size prefix of the doc

Note: Cached copy can be outdated!

David Kauchak's Home page<br>I'm currently a visiting professor at Pomona College. My current web page car (e). David<br>Kauchak (2009). Contribution to Research on Machine Translation. ...<br>cseweb.ucsd.edu/~dkauchak/ - <u>Cachad</u>

#### Dynamic summaries

Producing good dynamic summaries is a tricky optimization problem

- ! The real estate for the summary is normally small and fixed
- ! Want short item, so show as many KWIC matches as possible, and perhaps other things like title

#### David Kauchak's Home page

Martin Lauckrist & Truffle Page<br>Wiki Charles Hotel Charles (Martin Charles Mouradi, **David Kauchak** and Milissa<br>Publications. Gondy Leroy, James Endicott, Obay Mouradi, **David Kauchak** and Milissa<br>Just (2012). ... **Dynamic** 

Users really like snippets, even if they complicate IR system design

#### Challenge…

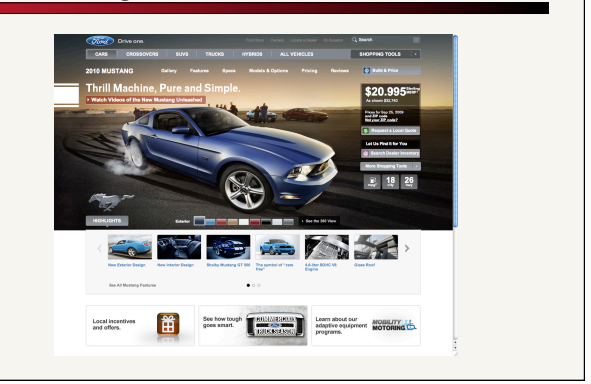

#### Challenge…

<lOCTYPE html PUBLIC "//W2/(/DTD XHTML 1.0 Strict/VeW w3.org/199/xhtml<br>shmtll /DTD/xhtml -strict.dd2~x-html xmlns="http://www.w3.org/1999/xhtml"<br>xmll:lape="en" lang="en"><br/>-Stead->script type="text/javascript-var ...par

#### Alternative results presentations?

An active area of HCI research

An alternative: http://www.searchme.com/ copies the idea of Apple's Cover Flow for search results

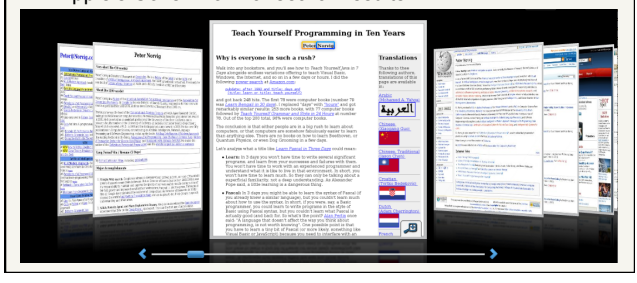

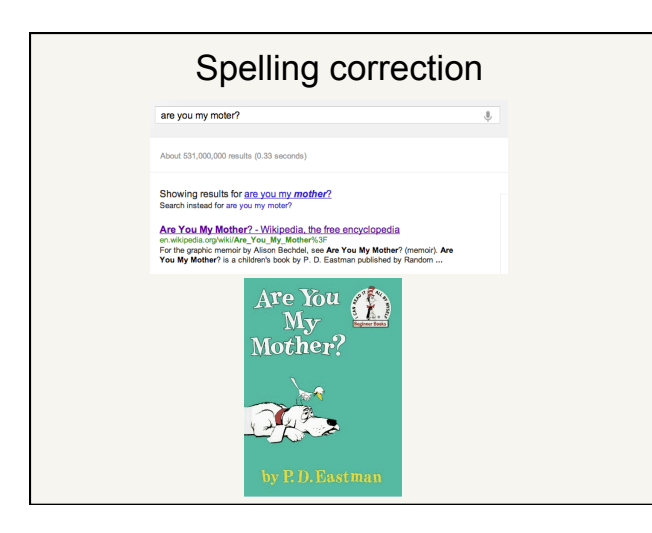

# Spell correction How might we utilize spelling correction? Two common uses: ! Correcting user queries to retrieve "right" answers **.** Correcting documents being indexed Are You

#### Document correction

Especially needed for OCR'ed documents

- ! Correction algorithms are tuned for this
- ! Can use domain-specific knowledge
	- ! E.g., OCR can confuse O and D more often than it would confuse O and I (adjacent on the keyboard)

Web pages and even printed material have typos

Often we don't change the documents but aim to fix the query-document mapping

#### Query misspellings

Our principal focus here

! e.g., the query *Alanis Morisett*

#### What should/can we do?

- ! Retrieve documents indexed by the correct spelling
- ! Return several suggested alternative queries with the correct spelling
	- ! *Did you mean … ?*
- . Return results for the incorrect spelling
- **BE** Some combination

Advantages/disadvantages?

#### Spelling correction

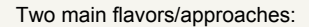

Isolated word: Check each word on its own for misspelling Which of these is mispelled?

! moter

! from

Will not catch typos resulting in correctly spelled words

#### Context-sensitive

. Look at surrounding words,

! e.g., *I flew form Heathrow to Narita.* 

#### Isolated word correction

Fundamental premise – there is a lexicon from which the correct spellings come

a<br>able about account acid across act addition adjustment advertisement after again against agreement air all almost

#### Choices for lexicon?

- ! A standard lexicon such as
- ! Webster's English Dictionary
	- ! An "industry-specific" lexicon handmaintained
- The lexicon of the indexed corpus
	- ! E.g., all words on the web
	- . All names, acronyms etc.
	- . (Including the misspellings)

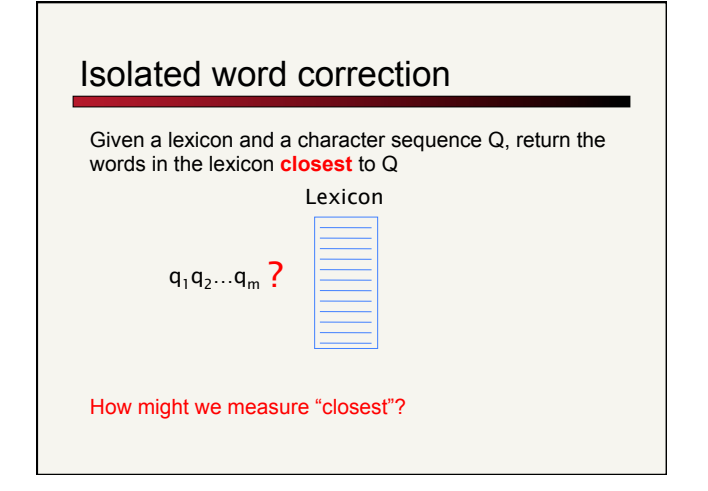

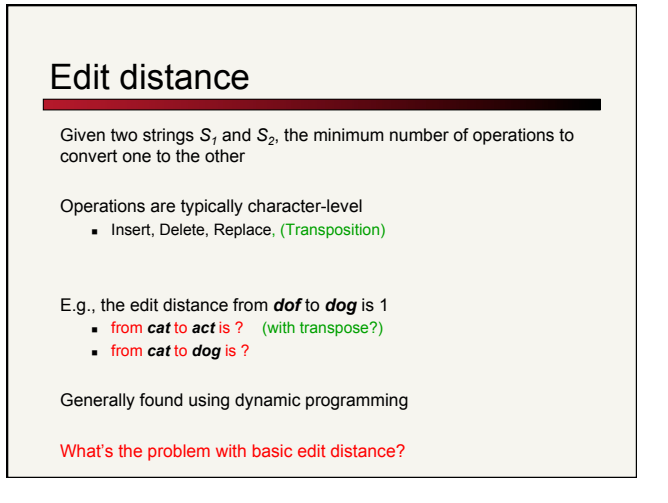

### Weighted edit distance

#### Not all operations are equally likely!

Character-specific weights for each operation

- ! OCR or keyboard errors, e.g. *m* more likely to be mistyped as *n* than as *q*
- ! replacing *m* by *n* is a smaller edit distance than by *q*
- ! This may be formulated as a probability model

Requires weight matrix as input

Modify dynamic programming to handle weights

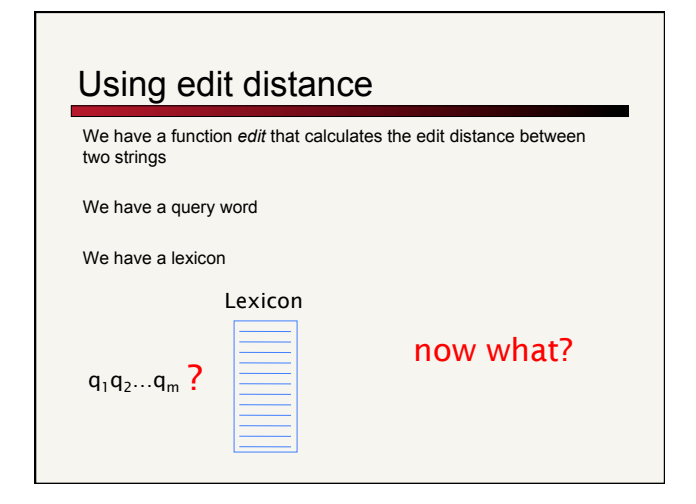

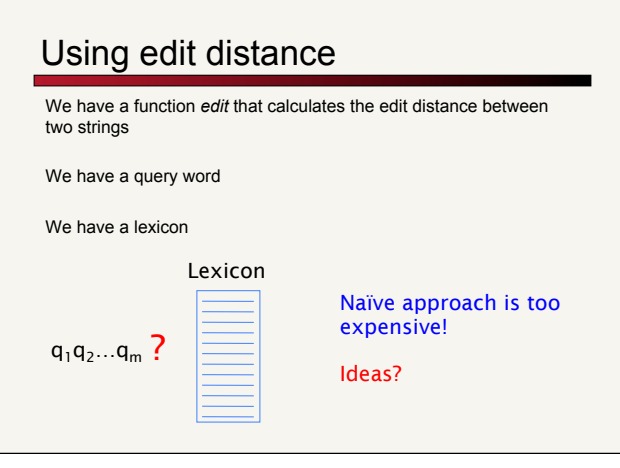

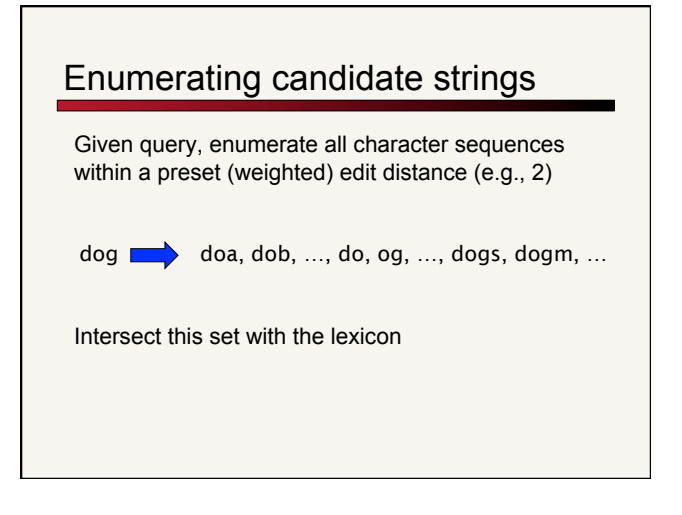

#### Character n-grams

Just like word n-grams, we can talk about character n-grams

A character n-gram is *n* contiguous characters in a word

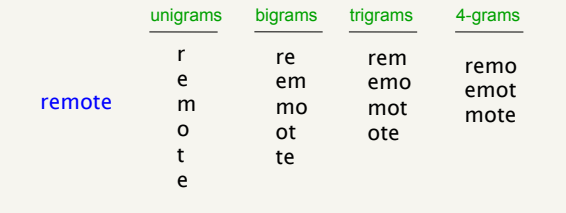

### Character n-gram overlap

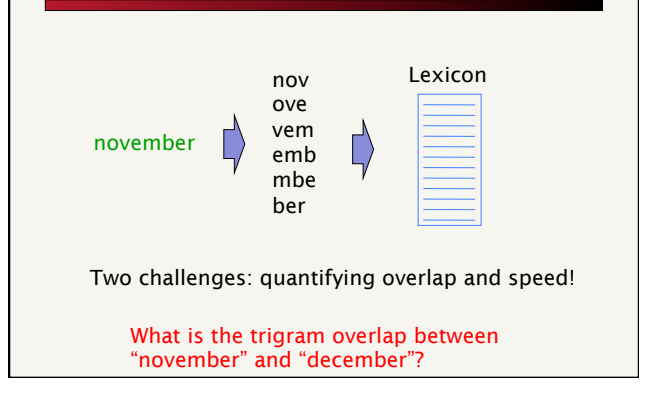

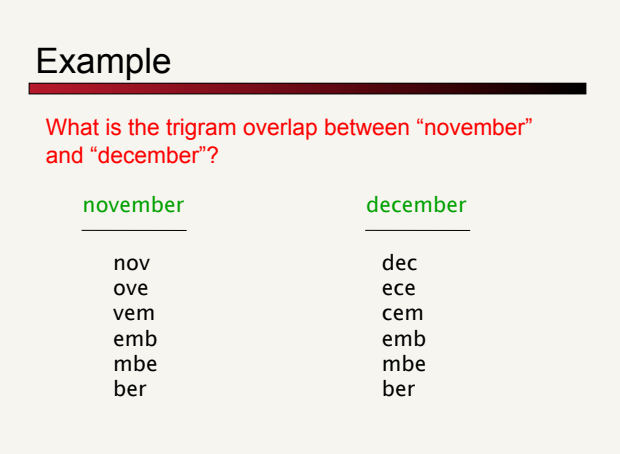

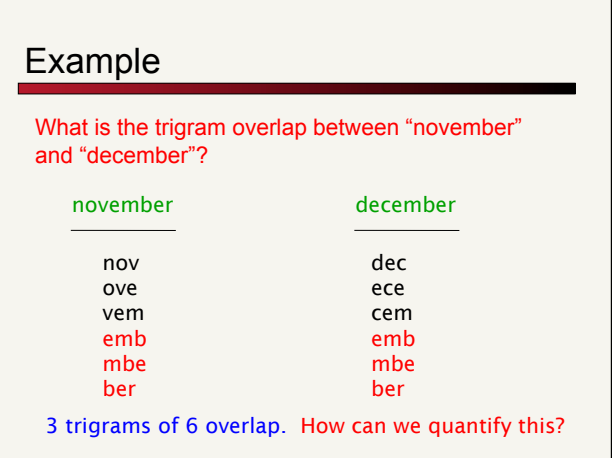

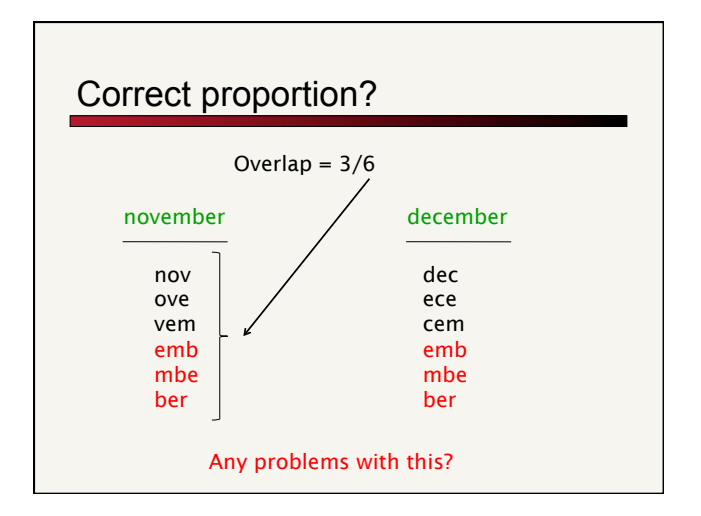

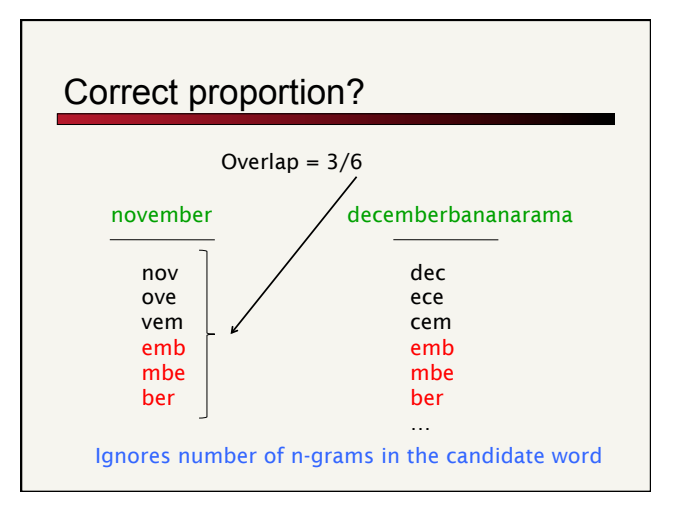

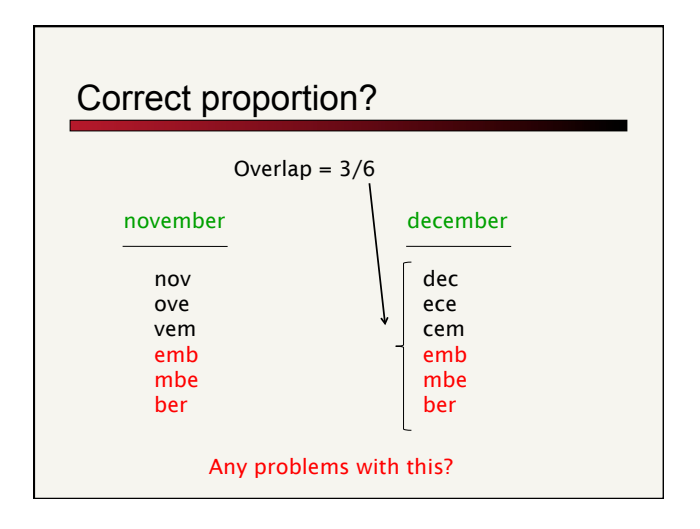

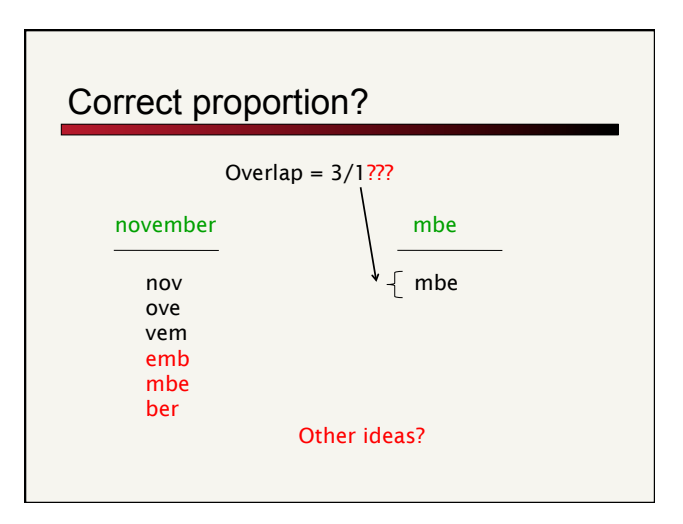

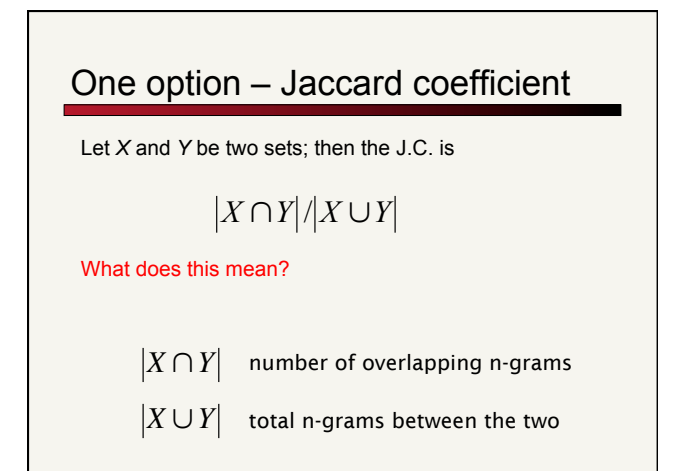

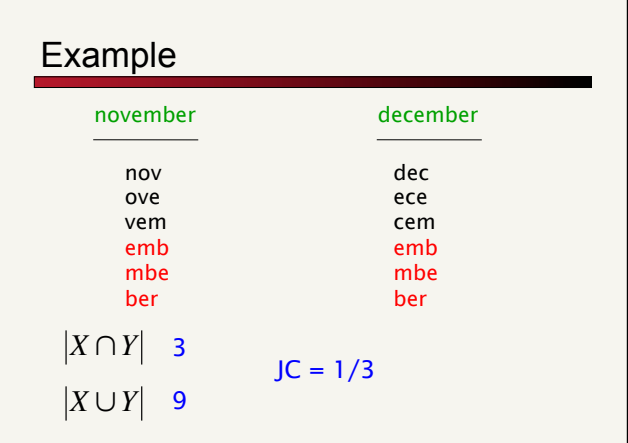

#### Jaccard coefficient

|<br>|<br>|

Equals 1 when *X* and *Y* have the same elements and zero when they are disjoint

*X* and *Y* don't have to be of the same size

Always assigns a number between 0 and 1

Threshold to decide if you have a match  $\blacksquare$  E.g., if J.C. > 0.8, declare a match

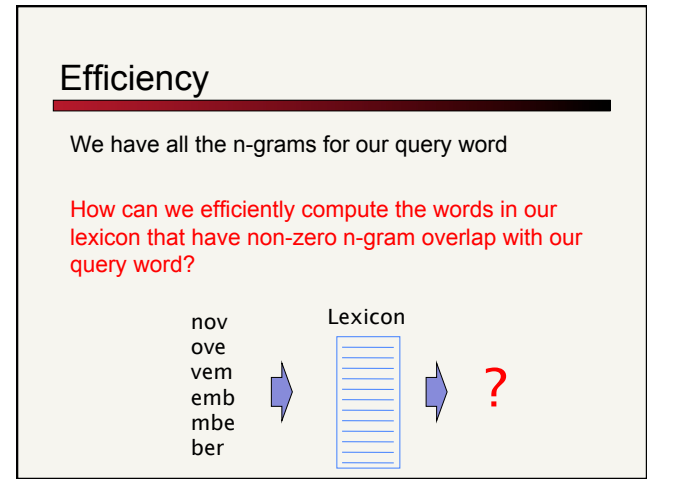

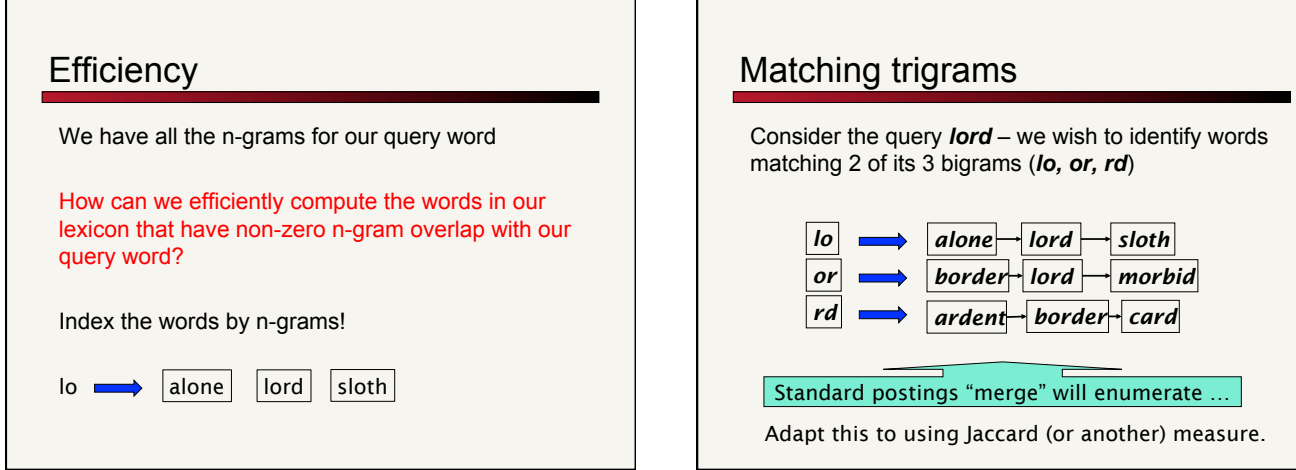

### Context-sensitive spell correction

Text: *I flew from Heathrow to Narita.* 

Consider the phrase query *"flew form Heathrow"* 

We'd like to respond: Did you mean "*flew from Heathrow*"?

How might you do this?

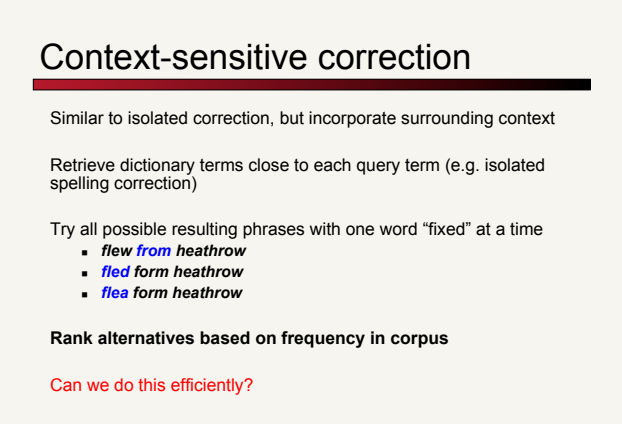

### Another approach?

What do you think the search engines actually do?

Often a combined approach

Generally, context-sensitive correction

One overlooked resource so far…

## Query logs

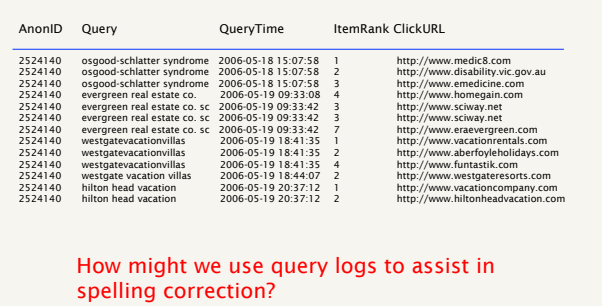

Query logs Find similar queries "flew form heathrow" and "flew from heathrow" Query logs contain a temporal component! osgud shlater  $\Downarrow$ 1 result (0.17 seconds) Attempt 1: one doc retrieved, don't click on any docs

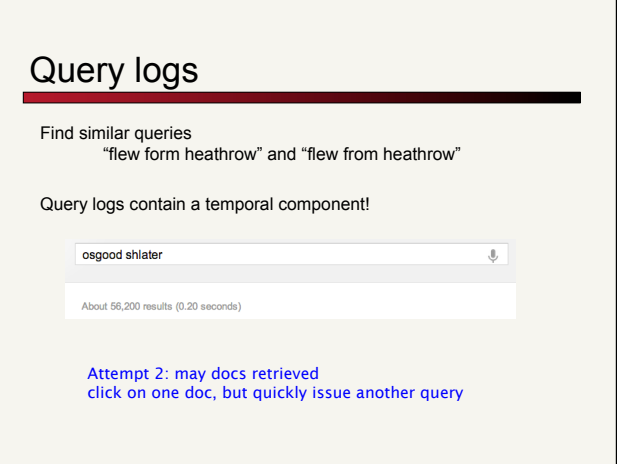

### Query logs

Find similar queries "flew form heathrow" and "flew from heathrow"

 $\Downarrow$ 

Query logs contain a temporal component!

osgood schlatter

About 570,000 results (0.19 seconds)

Attempt 3: even more docs retrieved click on one doc, then no more activity

### General issues in spell correction

Do we enumerate multiple alternatives for "Did you mean?"

Need to figure out which to present to the user

Use heuristics

- ! The alternative hitting most docs
- ! Query log analysis + tweaking
- . For especially popular, topical queries

Spell-correction is computationally expensive

- . Avoid running routinely on every query?
- . Run only on queries that matched few docs